# Swedavia WaitTime V2 API

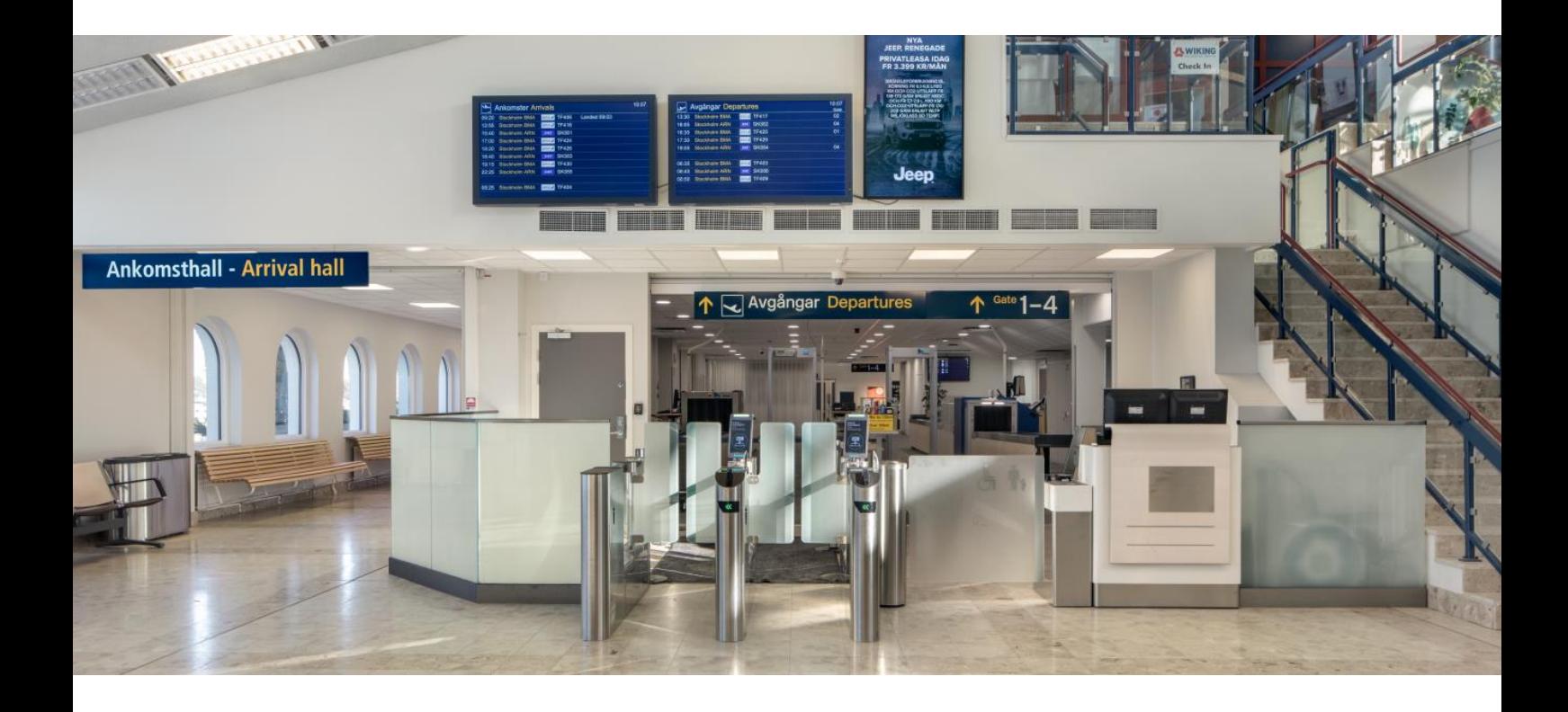

apideveloper.swedavia.se

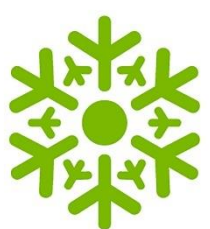

# Using the WaitTime API

## **Table of contents**

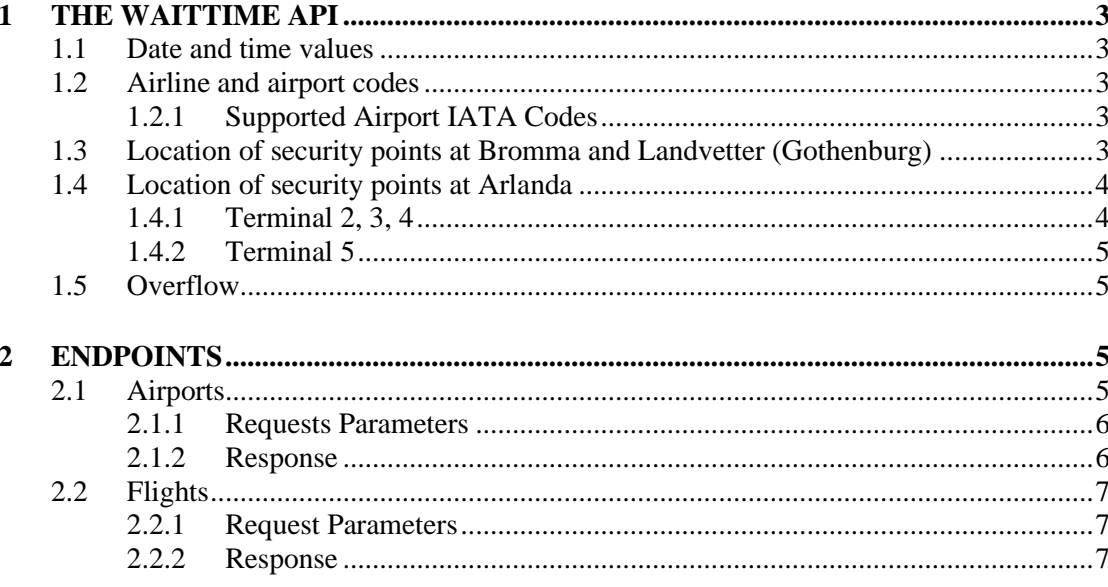

#### **1 THE WAITTIME API**

<span id="page-2-0"></span>The WaitTime API offers information about current wait times at the security checkpoints.

#### **1.1 Date and time values**

<span id="page-2-1"></span>Datetimes are returned in UTC format.

#### **1.2 Airline and airport codes**

<span id="page-2-2"></span>The aviation sector often makes use of IATA codes to represent airports and cities. The codes are maintained by the organization IATA. The endpoints at the WaitTime API accepts IATA codes as parameters or includes them in the response. Codes are typically containing three characters.

#### 1.2.1 Supported Airport IATA Codes

<span id="page-2-3"></span>The following airports are currently supported.

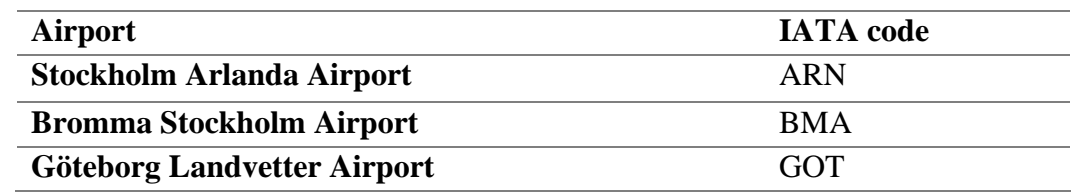

#### **1.3 Location of security points at Bromma and Landvetter (Gothenburg)**

<span id="page-2-4"></span>Landvetter and Bromma have only one security checkpoint for all flights.

The security checks are referred to in the API as:

- Security Landvetter
- Security Landvetter FastTrack
- Security Bromma

#### **1.4 Location of security points at Arlanda**

1.4.1 Terminal 2, 3, 4

<span id="page-3-1"></span><span id="page-3-0"></span>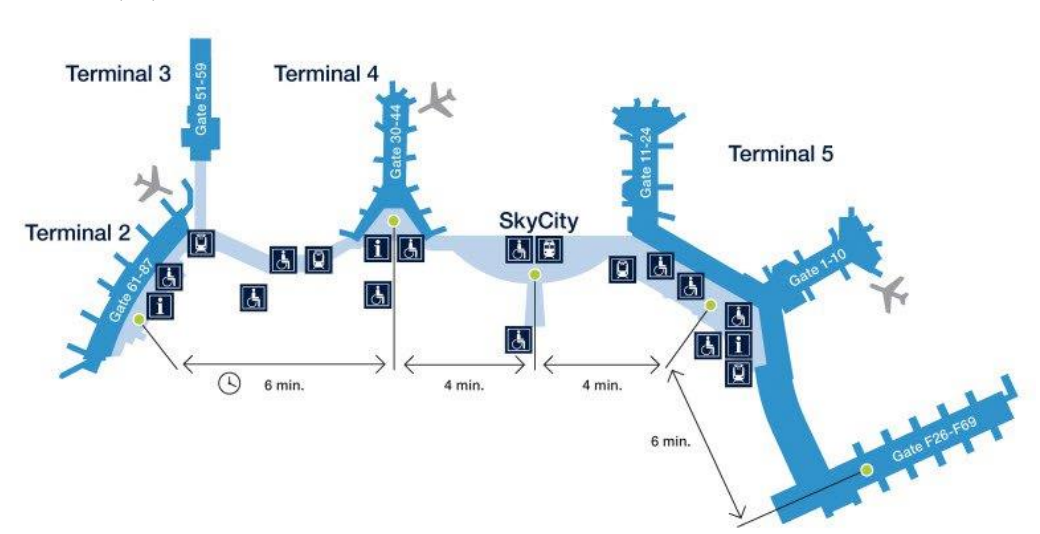

For terminal 2, 3, 4 the security checks are located just outside the entrance to the piers.

The security checks are referred to in the API as:

- Security Arlanda Terminal 2
- Security Arlanda Terminal 2 FastTrack
- Security Arlanda Terminal 3
- Security Terminal 4

#### <span id="page-4-0"></span>1.4.2 Terminal 5

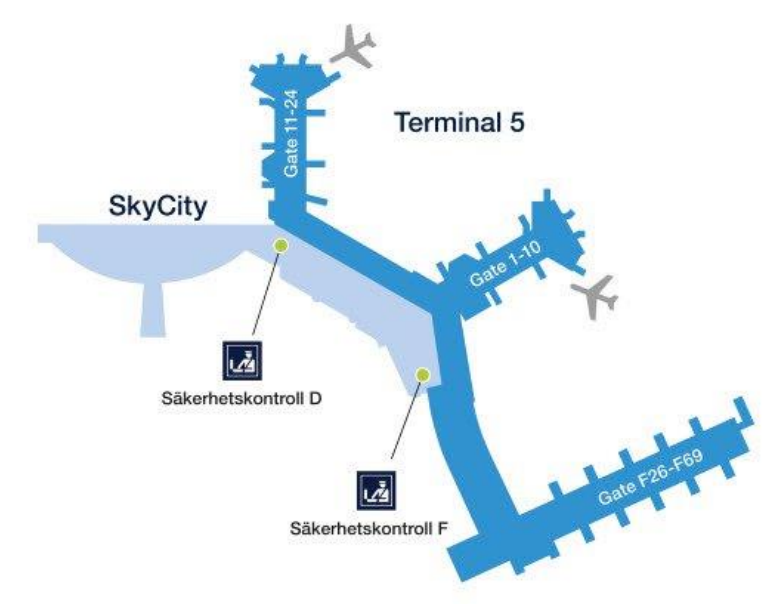

For terminal 5 there are 2 security checks.

Security check D is referred to in the API as

- Security Arlanda Terminal 5D
- Security Arlanda Terminal 5D FastTrack.

Security check F is referred to in the API as

- Security Arlanda Terminal 5F
- Security Arlanda Terminal 5F FastTrack

#### **1.5 Overflow**

<span id="page-4-1"></span>If the queues become longer than the sensors can reach, the projected waiting time might not be correct. This state is called queue overflow. The API shows when this type of situation occurs through a property called 'overflow' in the response. Projected waiting times should not be displayed in this situation.

#### **2 ENDPOINTS**

<span id="page-4-2"></span>This section lists all available endpoints at the WaitTime API. Further, input parameters and responses are explained.

#### **2.1 Airports**

<span id="page-4-3"></span>The endpoint serves the client with wait time information for all the security checkpoints at the specified endpoint.

GET https://api.swedavia.se/waittimepublic/v2/airports/{airport}

### 2.1.1 Requests Parameters

<span id="page-5-0"></span>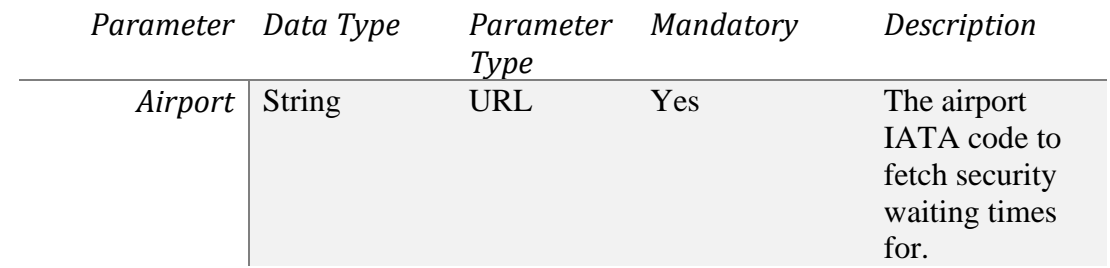

# 2.1.2 Response

<span id="page-5-2"></span><span id="page-5-1"></span>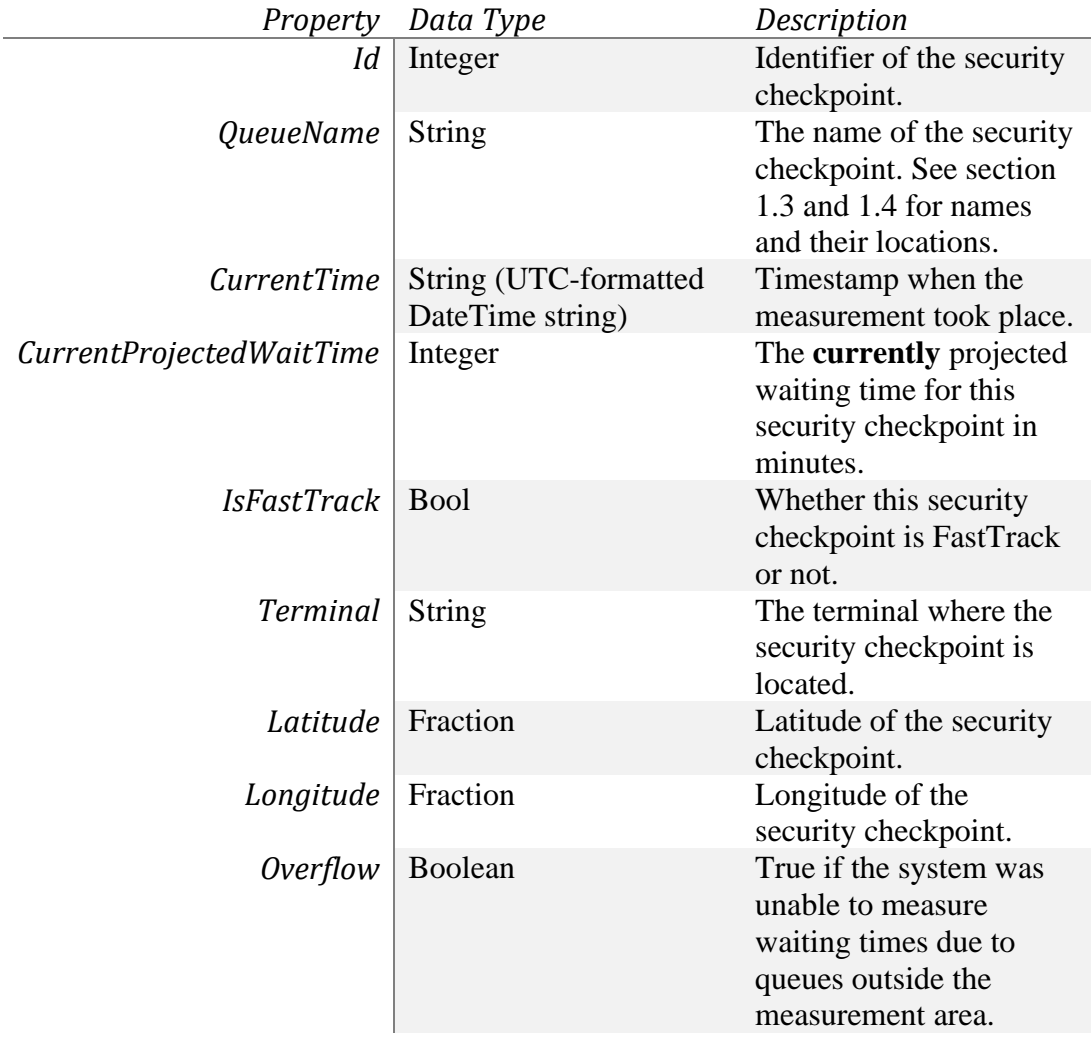

#### **2.2 Flights**

Returns the waiting time for a specific airport. Filters away all security checkpoint which are not close to the gate where a provided flight will depart from. This endpoint only provides information about security waiting times connected to the specified flight. No updates for the flight, such as departure status and delays will be broadcasted through this endpoint.

```
GET
```

```
https://api.swedavia.se/waittimepublic/v2/airports/{airport}/fligh
ts?flightid={flightid}&date={date}
```
#### 2.2.1 Request Parameters

<span id="page-6-0"></span>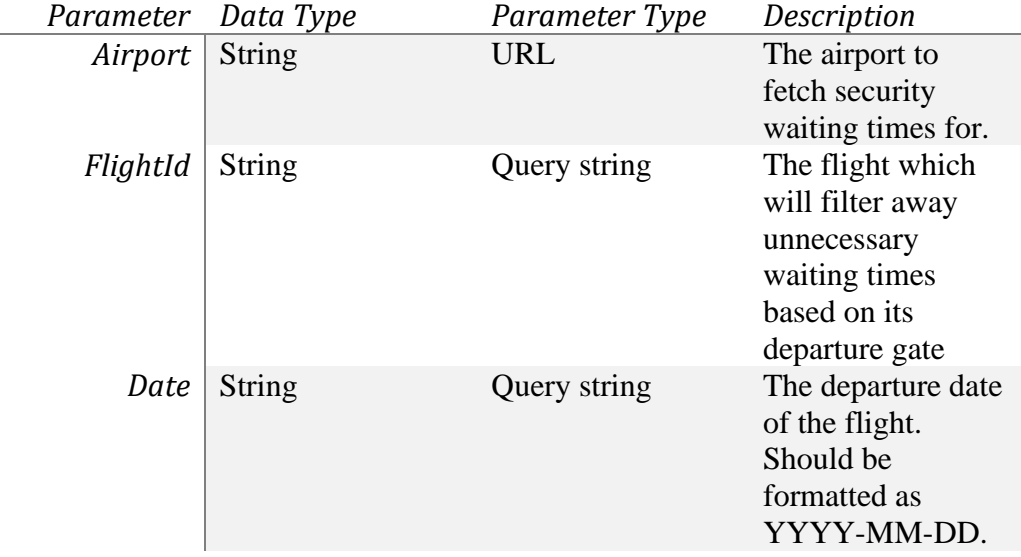

2.2.2 Response

<span id="page-6-1"></span>Same structure as 2.1.2.